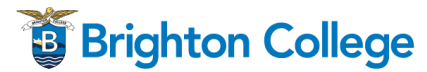

# **Advanced Document Design**

Blended Course Schedule

#### **Course Schedule**

#### **Key:**  $\boxed{\phantom{1}}$  = complete online  $\mathbf{m}$  = complete in class

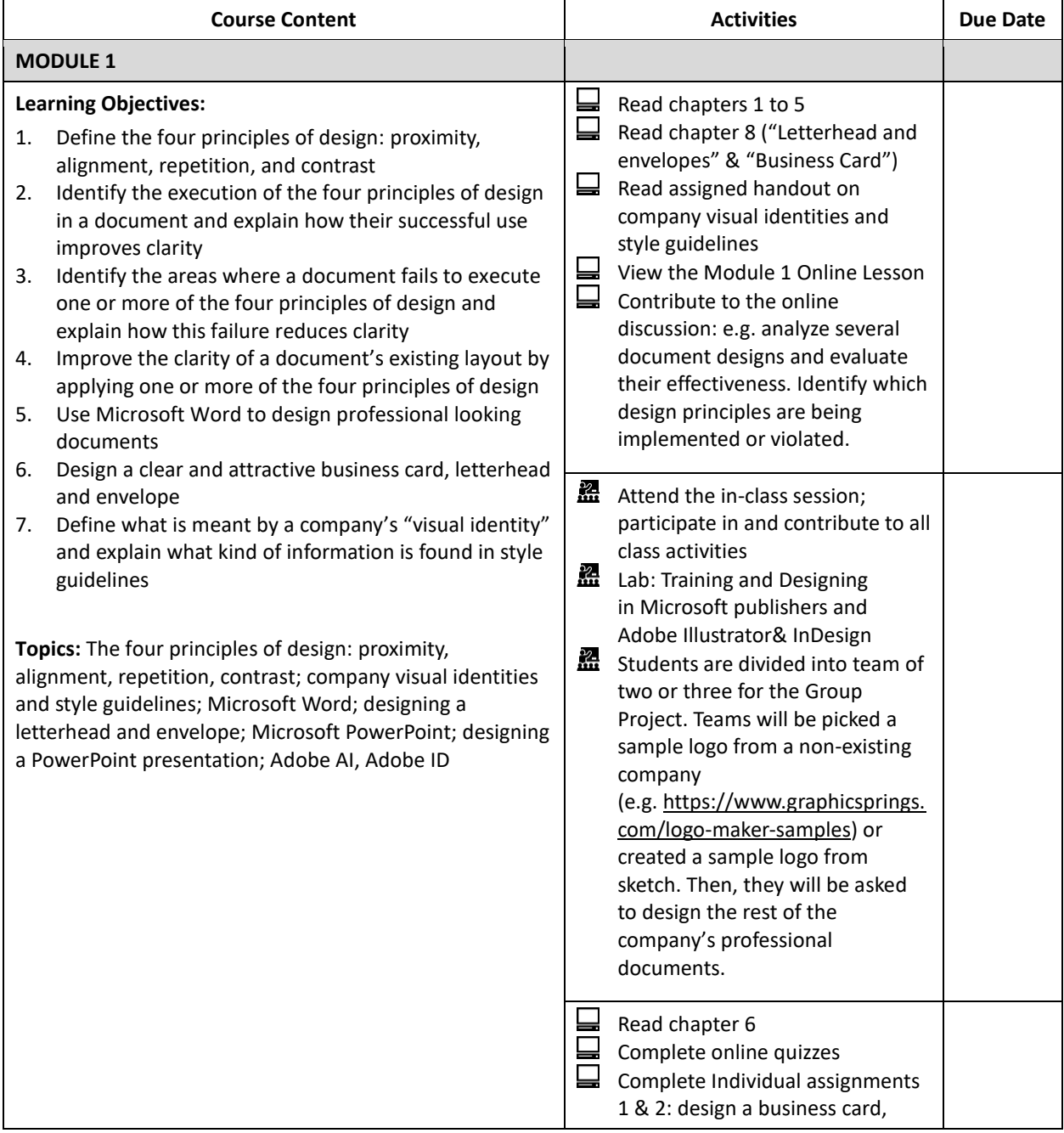

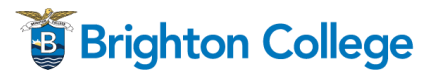

# **Advanced Document Design**

Blended Course Schedule

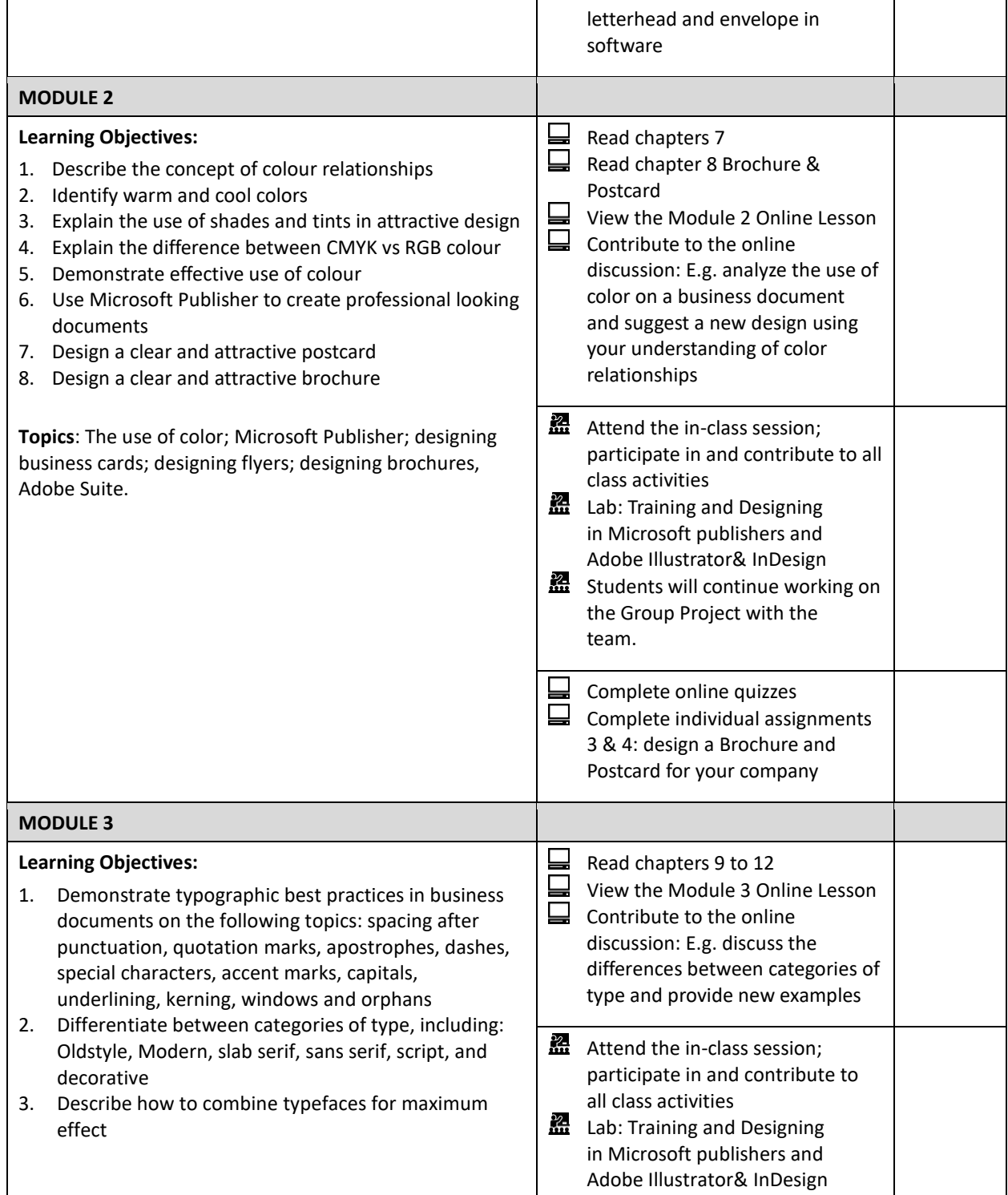

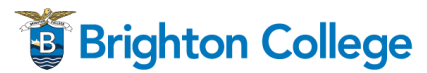

### **Advanced Document Design**

#### Blended Course Schedule

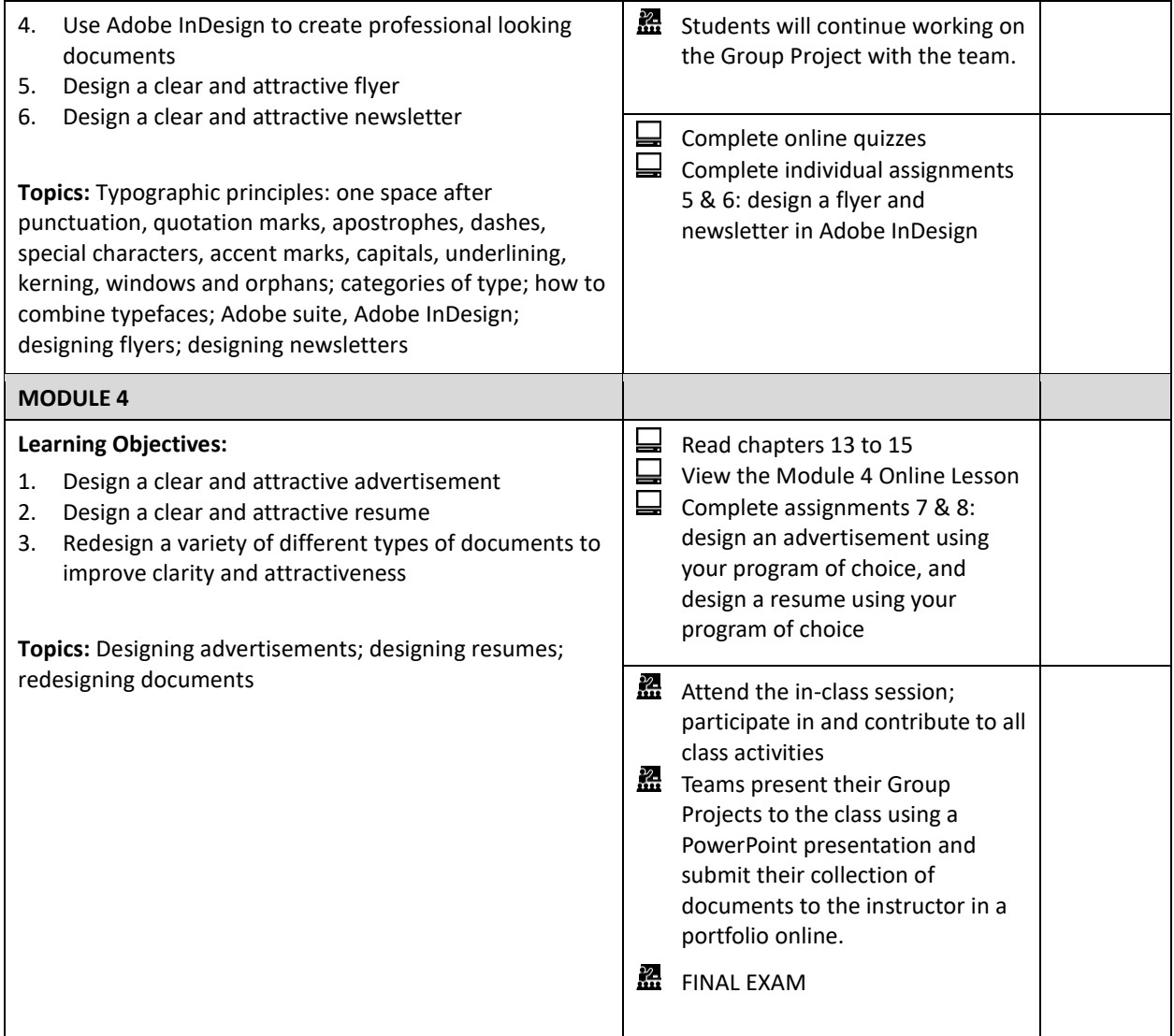

\*This schedule is subject to change at the discretion of the instructor.